Installing Adobe Photoshop and then cracking it is easy and simple. The first step is to download and install the Adobe Photoshop software on your computer. Then, you need to locate the installation.exe file and run it. Once the installation is complete, you need to locate the patch file and copy it to your computer. The patch file is usually available online, and it is used to unlock the full version of the software. Once the patch file is copied, you need to run it and then follow the instructions on the screen. Once the patching process is complete, you will have a fully functional version of Adobe Photoshop on your computer. To make sure that the software is running properly, you should check the version number to ensure that the crack was successful. And that's it - you have now successfully installed and cracked Adobe Photoshop!

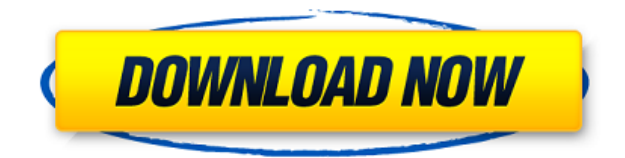

When I started using Elements back in 2003, I found that I could get by with a flatbed scanner, a VCR and a few other odds and ends, all stuffed in a chest of drawers and in some corner of the house—basically the tools of a digital do-it-yourselfer. In the last decade or so, the software has gotten much more powerful while still remaining slightly unintuitive. The flatbed scanner integration (which was released in Elements' 11.0 release) might be the most useful feature to date. There's a small learning curve, but it does bring together most of the image-management needs of modern creatives. Adding a custom hotkey and a few other small tweaks to the program's interface also helped me to like it more. As of 2020, the latest version of the standalone desktop editing program, previously named Photoshop Creative Cloud, has a new name: Photoshop. I don't believe that the change has been made to signal some policy of Adobe recasting itself as more of an "agency" (or whatever the current buzzword deserves to be called) rather than a Completely Separate Product. However, Adobe has made some significant changes, including some large-scale updates to the user interface as well as some interface quirks that refuse to go away. To my eyes, the new software appears to be a vast improvement over what came before it. The updates bring what Adobe calls "vector editing and canvas creation tools" to the desktop editing suite. All of the above changes are welcome, but nothing revolutionary. The ability to open a file in Elements or Photoshop and see the results in real time is also pretty basic and certainly not magical, a welcome addition for speed and accuracy. If Photoshop and Elements were held to the same test ratings as most other photo editing software, they might be about average at best.

## **Adobe Photoshop 2022 () Download free Product Key With Licence Key x32/64 {{ latest updaTe }} 2022**

Photoshop Camera is a major moment for us to broaden Adobe Creative Cloud as a creativity platform for all. We are committed to investing in accessible tools like Photoshop Camera built for the next generation of consumers and creatives. Innovation and pushing the limits of creative expression have always been core to Adobe's DNA. We are a company that sits at the intersection of deep science and the art of storytelling, and Photoshop Camera is a great example of our work to democratize creativity. I couldn't be more excited about what's ahead. Sign up for the preview here and stay tuned for more updates on Photoshop Camera coming soon! I wanted to give you a peek at one of our newest tutorials that take an in-depth look at what's new in Photoshop CC and the new Adobe Creative Cloud membership benefits. This is one of those tutorials that I hope will help you realize that Photoshop is an amazing tool that can do so much good while also improving productivity and creativity in your business. This tutorial will teach you how to use Photoshop CC to create professional business graphics. What makes Adobe Photoshop Camera great is that it's the only cropping tool available right now for iPhones and the only autopano software on the market that allows you to shoot photos, edit them, and annotate them right from your iPhone — all in the palm of your hand, so you aren't stuck waiting for your edited images to get to a lab or print shop. **What software do most graphic designers use?**

## Adobe Photoshop is the most popular and versatile software on the market that is favored by most graphic designers, digital artists, and photo editors, etc.

## **Which software is best for graphic design for beginners?**

Canva is an incredibly accessible software that is designed especially for people with no graphic design training or knowledge. It is easy to use and the templates make graphic design possible for everyone. e3d0a04c9c

## **Download free Adobe Photoshop 2022 ()With Key Serial Number For PC x32/64 2022**

When working with more than one image, you can work with layers at different times and frequency, then share them with the Web share service, the Drag And Drop service, or even set up a folder for you to pull in batches of images. Designers can now view a single image from a variety of angles in real time. You can now immediately see what images are in a selection before actually making it. In addition, you can now choose where the crop frame should be placed. All of Photoshop's most popular image-editing tools can be retouched with the Adjustment Layer paint tools. Designers can now achieve incredible results with greater precision and lightning speed using the Adjustment Layer category. Working with the new Release History panel, you can now easily go back to the original version of any image by simply clicking on its thumbnail. This makes it easier to retouch images even if you are only formatting a small part. Photoshop templates can be used to make the same look in multiple places with ease. These are related to rulers, guides, fill and other layout options. There's a feature which can check if there's an item to be placed on a layer, and if so, drag and drop it on another layer. You just have to open the ruler window, and choose what you want. It is so easy to create, adjust, modify and manage the content of the web pages in Photoshop. You just have to open the text layer, and paste any style of your choice on it. There are so many options, and you can shape your font, text size, style, size, type on it. You can use the Layers Panel to adjust any text style with ease. The types of text are "Body", "Heading", "Paragraph", "Line", "Character", "Bullets and Numbering," "Case", "Superscript," "Subscript," "Annotation," "Footnote" "Hyperlink", "Raster", "Vector".

download skin brush photoshop download spray brush photoshop download square brush photoshop download smoke brush photoshop download snow brush photoshop download brush skin photoshop download brush stroke photoshop download brush smudge photoshop download brush star photoshop adobe photoshop cc 18.1.6 download

Every image is unique. But a world of images exist in print and on screens in styles and genres that belong to a tribe. The tribe of editorial design, architectural photography, fashion and lifestyle, and product photography. In addition to editors and magazine editors, how-to and craft photographers, documentarians, etc. Uploading files to forums and comment threads can feel like a daunting task, but there are many places to get help and exchange advice. In this category are online forums, and other online resources. Photoshop support is a great resource, and Adobe offers tutorials and discussion forums on the Adobe Support Site. Photoshop can be opened, and operated, on virtually any computer platform. Like other image software programs, PS can be run and run easily from a CD/DVD or USB Flash/Pen Drive Connection. So as long as you have access to a computer monitor or projector, you can "open" a PS file from a disk or CD. Most people are familiar with the basic functions of Photoshop; that is, image manipulation, selection, and retouching. However, most will not fast. How can you adjust mostly an image? Most people will be browsing the Photoshop menu bar, with the topmost menu items, or a right-click menu, often including filtering. You may think that you are opening a drawing when, in fact, you are opening an image, and you are creating a "Photoshop drawing". In the class of design software, Photoshop is believed to be more powerful than Illustrator. Photoshop is more important than Illustrator because Illustrator can only edit vector

objects. The vector objects are defined by a path and can be resolved and switched from one to another. Adobe Photoshop on the other hand can edit all kinds of raster images which is where it excels. Photoshop has better handling and can create fills, strokes, and many other really good features.

The new Share For Review feature lets users share their work with others without leaving Photoshop, while still having access to their changes. This enables more flexible collaboration because they can work on their own image without affecting other collaborators while still being able to view and contribute back to their shared work. These changes are made directly in the shared document; no changes are lost when collaborators make subsequent changes. " As a design and branding agency, we noticed that, when giving screeners our websites or live websites to be reviewed, some of the reviews were saying they preferred to approve and move the file outside of Photoshop so that they can view the back end website and see how it will look on the client's site. While this is a good option for some people, the new Share For Review feature lets them work very closely with the file in Photoshop, while still allowing them access to the files and their changes. " "Some of the tools in Photoshop are getting good enough that users can do a lot of editing in the browser. However, when they are editing in a browser, you might be clicking in the wrong places or the save option might not be there. Working in Photoshop will give them more accuracy and increased ease of use. " GIMP does not require a GUI or monitor. Instead it uses the text and command line commands, so there is no need for a graphics system. Text descriptions of GIMP's features are in plain language and include interactive diagrams. Projects are saved to text files rather than in individual image files. No special plug-ins are required and installation is greatly simplified.

<https://soundcloud.com/etdiegusmo1975/autocad-2015-et-covadis-2015zip> <https://soundcloud.com/egoryoi17/maple-13-crack-purchase-code> <https://soundcloud.com/merijefrfd/su-podium-v2-para-sketchup-8-crack> <https://soundcloud.com/dikodihaliwan/real-pic-simulator-key-added-by-users> [https://soundcloud.com/persskylanas1982/intel-parallel-studio-xe-2017-update-2-license-key-sh-down](https://soundcloud.com/persskylanas1982/intel-parallel-studio-xe-2017-update-2-license-key-sh-download) [load](https://soundcloud.com/persskylanas1982/intel-parallel-studio-xe-2017-update-2-license-key-sh-download) <https://soundcloud.com/sylverkondajf/bihar-ul-anwar-vol-55-in-urdu-pdf-15> <https://soundcloud.com/iyiolagodiasd/qawaid-dakwah-ilallah-pdf-download>

<https://soundcloud.com/fatimhtrulaz/cinema-4d-dem-earth-crack>

**Photoshop Themes:** Photoshop themes are at the heart of any Adobe product. When Photoshop was launched, it came with a very simple theme with a black and white background. This theme was later replaced by one that was completely different and had a completely different background. The different themes and their appearances facilitate the usage of Photoshop. It is a simple tool, but it is overloaded with so many features out of which the best ones need to be taken into consideration. Thus, to make the best use of an application, one must be familiar with the tool and how it can be used. Photoshop themes are extremely important for beginners. **Included Features:** Photoshop is a tool that is loaded with inclusions. Some of these inclusions were created by its designers. Some were later included after users suggested and used the feature. Adobe is always there to be there with its users. If they could not live without Photoshop and its editor, so too Adobe does not just cater to the needs of its users. A lot is done for Adobe Photoshop as well. It has been updated and its latest design tools have a soft and elegant look. The latest version of Photoshop is Photoshop CS6, which was launched in 2013. Some of the inclusions in Photoshop are given below. This is an

overview of what Photoshop has to offer. Image Masking: CSS is one of the most used photoshop techniques in the entire world today. Some of the popular CSS photoshop techniques are the **Gradient Map**, **Masking**, **Saving**, and **Text and**.

With so many tools, features, and capabilities, learning how to use the application is not a cakewalk. Photoshop is home to powerful yet flexible tools including Intelligent Photo Matching (IPM), Adjustment layers, Adjustment Brush, Smart Filters, Content-Aware filling, Live Content Aware Masking, and the assorted tools and filters available in the Liquify tool. These tools are used to optimize your work by either bringing more elements into focus or removing an unwanted aspect of the image. With the ability to compare and even edit the output across platforms, you will find that working in Photoshop today offers more time-saving tools than ever. When designing for the web, you will find that working with the canvas is a tremendous time-saver. It allows for web applications to scale, from mobile, to desktop, and to large screens. This leads to higher fidelity, more control, and less guesswork when working with the web. Your print work may look great on the paper, but what about your images on the web? With an understanding of how to leverage our web-ready tools, you can create work that optimizes for web performance. The browser's CSS toolbox is powerful and advanced. It allows for some or all of the styling of components to be edited externally. This opens up a set of powerful styling and design tools to you. These tools include our Actions, Skew, and Blend Modes and let you manipulate and style content in an interesting way. Many of you have heard about the broad range of benefits that accompany Adobe Creative Cloud. There are some that are much more widely known than others. One of the most common benefits is the ability for your entire work to be seamlessly integrated across all of Adobe's products, ensuring a work is ready to roll as it leaves your desktop in the latest state. In the web-world, if you make a single change in Photoshop on the desktop, it will update across all of Adobe products that use Photoshop as an output.